## **Chapter 2: Data Types and Arithmetic Expressions**

## TRUE/FALSE

1. Data can take many forms, including numbers, individual alphabetic characters, strings of alphabetic characters, and numbers with specific decimal precision.

ANS: T PTS: 1 REF: 16

2. NSLog provides an extended set of functionality for outputting information such as the option to format data.

ANS: T PTS: 1 REF: 16

3. NSLog takes at least two string parameters.

ANS: F PTS: 1 REF: 16

- 4. The \n in the NSLog statement: NSLog(@"Please enter a number\n"); is a number specifier.
	- ANS: F PTS: 1 REF: 17
- 5. In the Objective-C statement: scanf("%d", &num); &num is the name of a variable in which a number will be stored.

ANS: T PTS: 1 REF: 17

6. The Objective-C int data type is used to store a whole number that does not have a decimal point.

ANS: T PTS: 1 REF: 18

7. The Objective-C char data type is used to store strings of characters.

ANS: F PTS: 1 REF: 19

8. The Objective-C float data type is used to store real numbers.

ANS: T PTS: 1 REF: 20

9. In the expression: int \*prtValue = &value; the  $\&$  symbol before the variable named value gives its address location.

ANS: T PTS: 1 REF: 21

10. The Objective-C id data type is typically used to point to an object of an unknown data type.

ANS: T PTS: 1 REF: 23

## **Visit TestBankDeal.com to get complete for all chapters**

11. The struct functionality in Objective-C allows a programmer to define a new data type with enumerations.

ANS: F PTS: 1 REF: 24

12. In Objective-C, the values assigned to enumerations are of integer type.

ANS: T PTS: 1 REF: 25

13. In the Objective-C statement: typedef enum {Jan, Feb, March, April, May} Month; the value of April is 4.

ANS: F PTS: 1 REF: 25

14. The #define statement in Objective-C is an example of a preprocessor.

ANS: T PTS: 1 REF: 26

15. An advantage of using constants in a program is that, if the value of the constant needs to be changed, the programmer only needs to change it in one location rather than searching the entire program and modifying every instance.

ANS: T PTS: 1 REF: 26

16. Expressions that contain operands and operators are called arithmetic expressions.

ANS: T PTS: 1 REF: 26

17. If the Objective-C operator  $div$  is used with integers and there is a nonzero remainder, it will round up or down to the nearest integer.

ANS: F PTS: 1 REF: 27

18. You can use either pre or post increment notation for increment operations since the results are always the same.

ANS: F PTS: 1 REF: 30

19. The Objective-C pre increment operator will first evaluate the expression and then perform the increment after the expression is evaluated.

ANS: F PTS: 1 REF: 30

20. The Objective-C subtract and assign operator,  $-$ =, first subtracts a value from a variable and then assigns this new value to the variable.

ANS: T PTS: 1 REF: 32

## MULTIPLE CHOICE

1. To store data, a program requires placeholders. A \_\_\_\_\_ placeholder holds data that changes as the program runs.

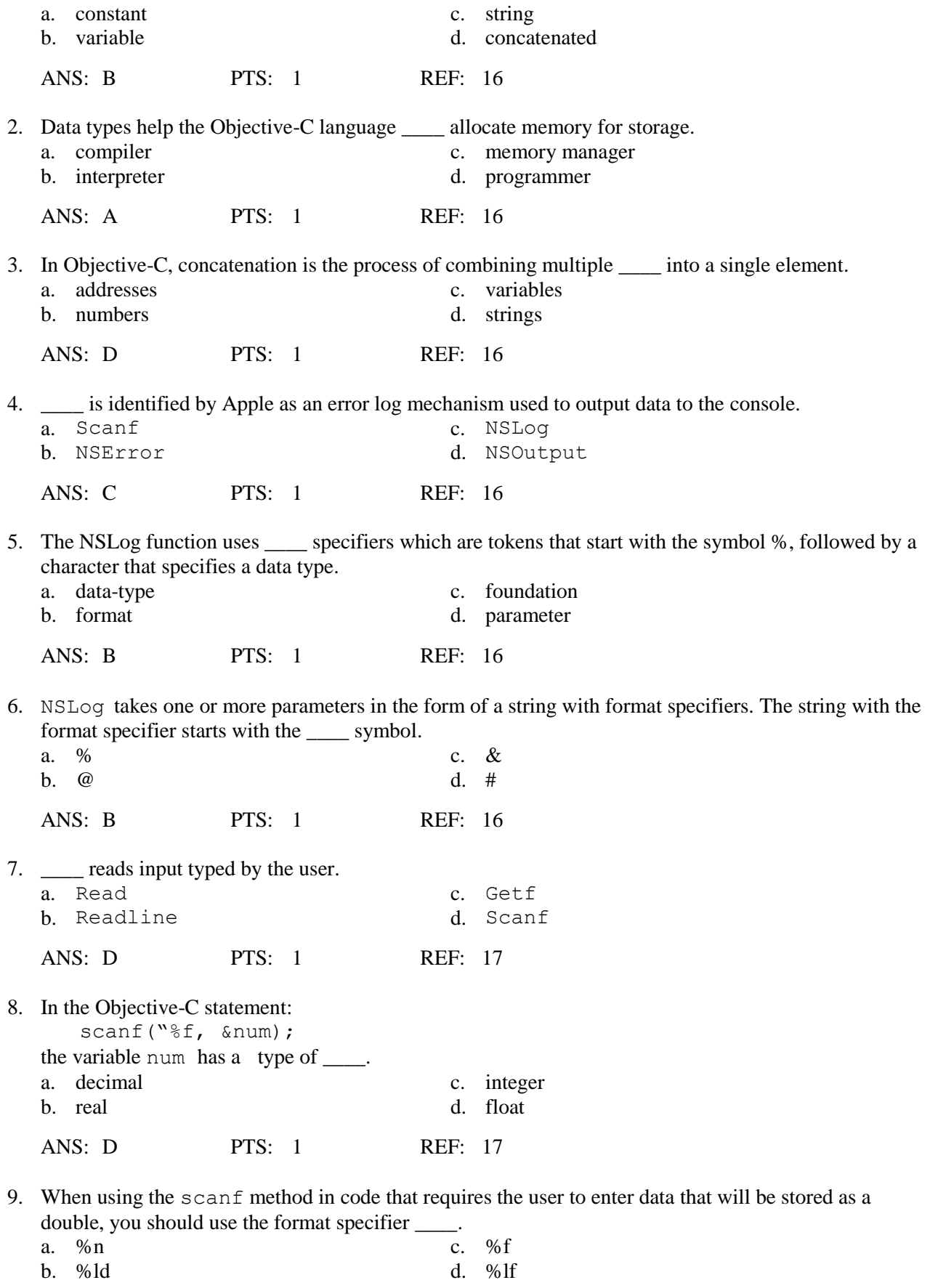

ANS: D PTS: 1 REF: 18

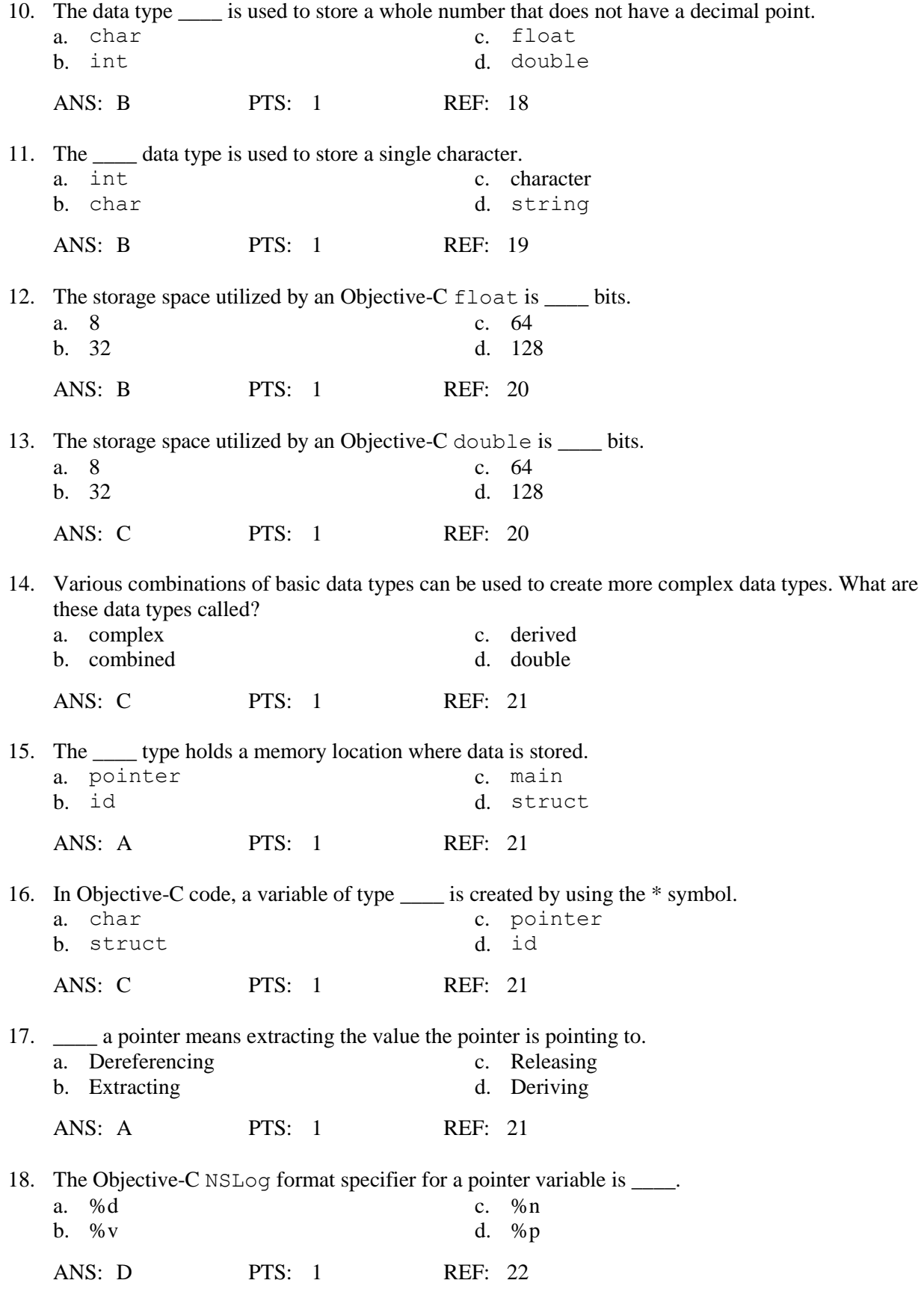

19. Given the following code segment:

int num =  $5$ ; int \* ptrValue;  $ptrValue =$  #

where the memory address holding num is 0x7fff6506989c, the output from the statement NSLog(@"%d",\*ptrValue) is \_\_\_\_. a. 5 c. num b. 0x7fff6506989c d. 5 0x7ff6506989c ANS: A PTS: 1 REF: 22 20. The \_\_\_\_ type is a generic data type that stores data of any type. a. id c. pointer b. struct d. gen ANS: A PTS: 1 REF: 23 21. The \_\_\_\_ type is a combination of several data types that creates a new custom data type. It is a remnant of the original C language, before object oriented programming was introduced. a. id c. pointer b. struct d. gen ANS: B PTS: 1 REF: 23

22. Given the following Objective-C code segment:

```
struct ball
   {
     int num;
     float size;
     char color;
   };
struct ball b;
```
which of the following statements would set the value of the property num of the newly created variable to 5?

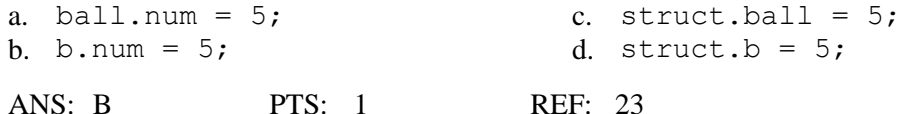

23. \_\_\_\_ notation is used to populate and retrieve the values of variables in a structure.

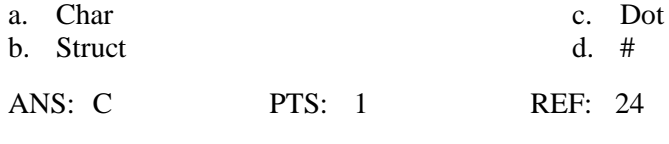

24. In Objective-C, the term \_\_\_\_ means a defined range of values for a variable.

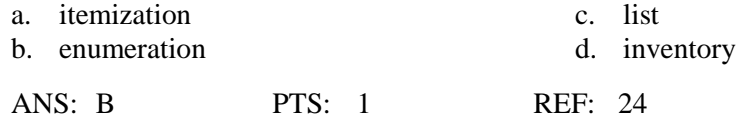

25. In the following section of code, the programmer did not specify the value that should be associated with each month.

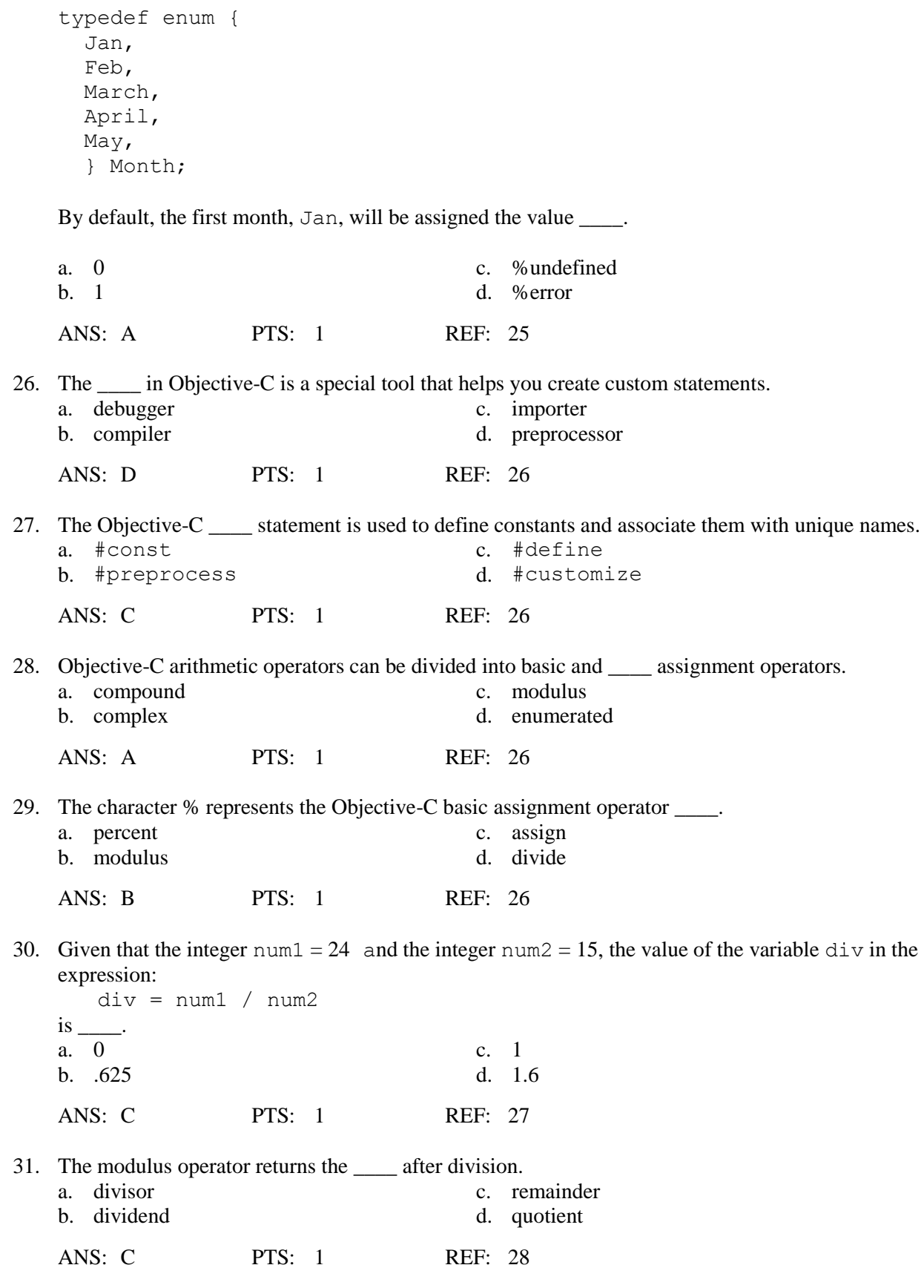

32. The Objective-C modulus operator only works on \_\_\_\_.

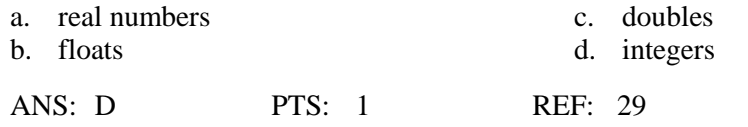

33. To produce the output, 7 % 2, in Objective-C, you could use the statement:  $NSLog(\c{0"7 \_2)$  2"). a. % c.  $\frac{10}{3}$  c.  $\frac{10}{3}$ b.  $\frac{1}{96}$  d. %% ANS: D PTS: 1 REF: 29 34. The Objective-C operator \_\_\_\_ means increment by 1. a.  $+ =$  c.  $+/$ b.  $++$  d.  $=+$ ANS: B PTS: 1 REF: 30 35. If  $x = 5$ , the expression  $+x \times 2$  evaluates to \_\_\_\_. a. 5 c. 11 b. 10 d. 12 ANS: D PTS: 1 REF: 30 36. If  $x = 5$ , the expression  $x++*2$  evaluates to \_\_\_\_. a. 5 c. 11 b. 10 d. 12 ANS: C PTS: 1 REF: 30 37. The operator  $+=$  is called a  $\_\_\_\_$  operator. a. conjunctive c. complex b. compound d. pre increment ANS: B PTS: 1 REF: 32 38. If num1 = 2 and num2 = 3, the value of num1 after evaluating the expression num1 += num2 will be  $\_\_\_\$ . a. 2 c. 5 b. 3 d. 7 ANS: C PTS: 1 REF: 32 39. A shorthand method for writing the expression num1 = num1  $*$  num2 is \_\_\_\_. a. num1  $*=$  num2 c. num1  $++*$  num2 **b.** num1  $*++$  num2 d. num1 == num2 ANS: A PTS: 1 REF: 33

40. If num1 = 6 and num2 = 4, after evaluating the expression num1 %= num2 the value of  $num1$  is  $\_\_\_\_\_\$ . a. 2 c. 6 b. 4 d. 10

[Objective-C and iOS Programming A Simplified Approach To Developing Apps for the Apple iP](https://testbankdeal.com/download/objective-c-and-ios-programming-a-simplified-approach-to-developing-apps-for-the-apple-iphone-and-ipad-1st-edition-arshia-khan-test-bank/)ho

ANS: A PTS: 1 REF: 34